# InfoDesign GmbH Customizing Db2 for Customers

# Benutzerhandbuch InfoHCOPY

# Copy/Rename NONDS

Verfahren zur Erstellung homogener Systemkopien von SAP und NONSAP Systemen auf Basis von Db2

Stand: v12.2 – Oktober 2019

### Inhalt

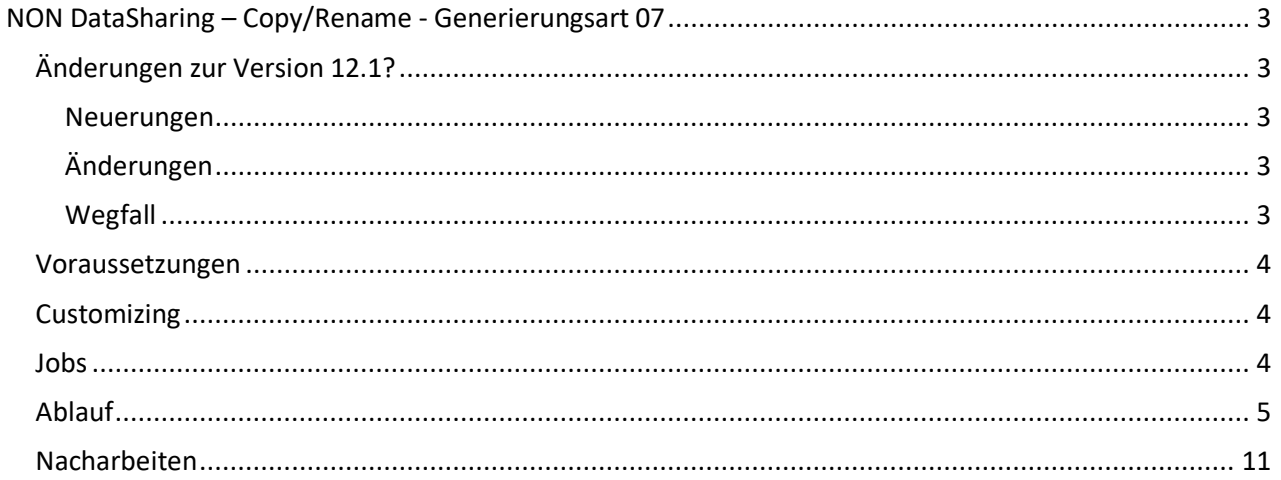

### **NON DataSharing – Copy/Rename - Generierungsart 07**

### Änderungen zur Version 12.1?

#### Neuerungen

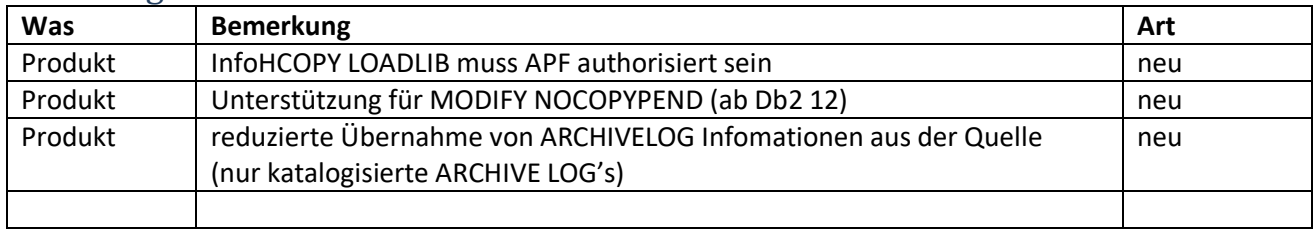

*Abbildung 1 Neuerungen 12.2* 

#### Änderungen

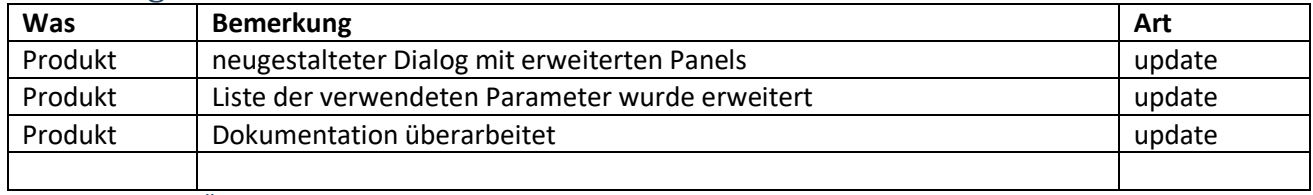

*Abbildung 2 Änderungen 12.2* 

#### **Wegfall**

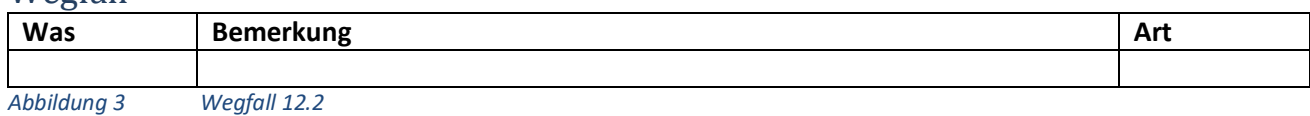

#### Voraussetzungen

- Das Quellsystem sowie das Zielsystem sind installierte, ablauffähige Db2-Systeme.
- Die Db2-Versionen sind identisch.
- Die Daten des Quellsystems sind konsistent und gesichert.
- Der Db2-Master-Adressraum des Zielsystems ist berechtigt, die ARCHIVE-Datasets des Quellsystems zu lesen.
- Der Freiplatz des Zielsystems ist ausreichend für die Db2- und die Benutzerdaten des Quellsystems.
- Der ausführende Benutzer der Systemkopie besitzt die SYSADM-Berechtigung.
- Der ausführende Benutzer der Systemkopie besitzt die Berechtigungen zur Veränderung der Db2 Bibliotheken (SMP/E bzw. Laufzeit: SAMPLIB, RUNLIB, …)
- Bereitstellung der DDL für kundenspezifische Objekte im Db2 Katalog (IX, …)
- Die verwendete Ladebibliothek muss APF authorisiert sein.

#### **Customizing**

1. In der PARMLIB das Member **HOMPARM:**

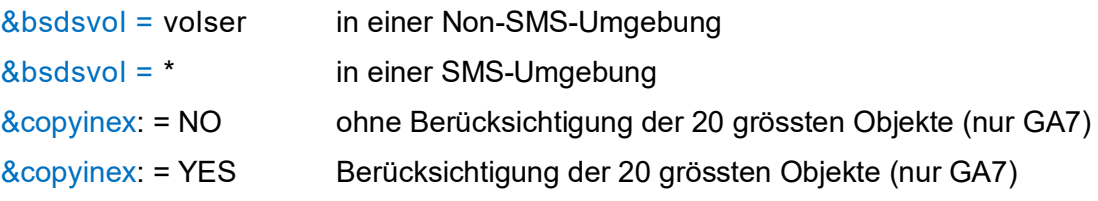

- 2. In der PROCLIB das Member **IKJPRHSK**.
- 3. In der Skeleton Bibliothek die folgenden Member:
	- HOMQJH Jobkarte für Quellsystem
	- HOMZJH Jobkarte für Zielsystem

#### Jobs

Die generierten Jobnamen beginnen mit dem Subsystemnamen von Quelle (qqqq) bzw. Ziel (zzzz).

Die Stellen sechs bis acht werden numerisch besetzt und kennzeichnen die Reihenfolge der Abarbeitung, jeweils für die Quell- und Zielumgebung.

Ein großer Teil der Jobs wird mit ersten Job (#HOMSTRT) erstellt, allerdings werden aufgabenbedingt weitere Jobs generiert. Update-Zugriffe auf die &genlib sollten deshalb während der Durchführung vermieden werden.

### Ablauf

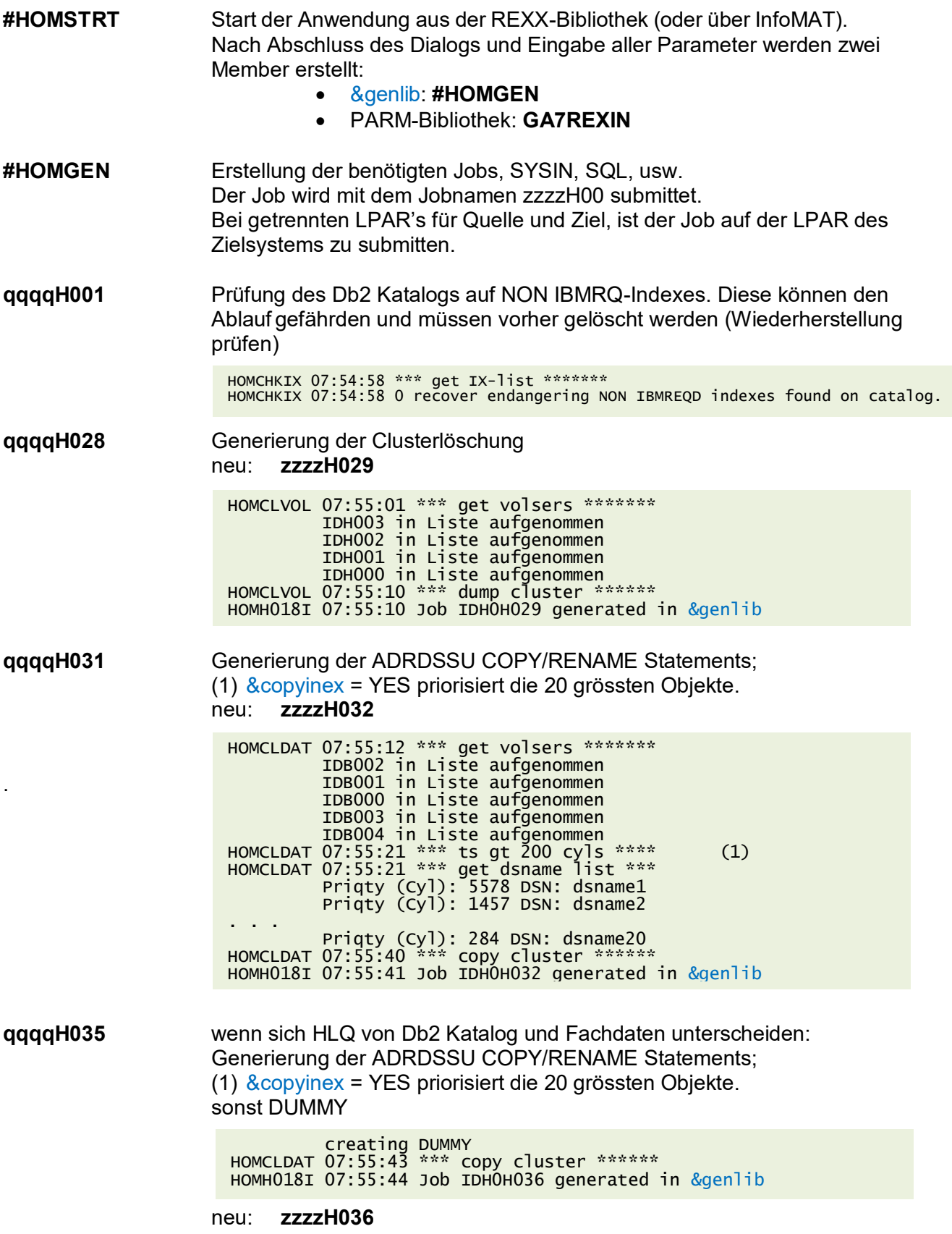

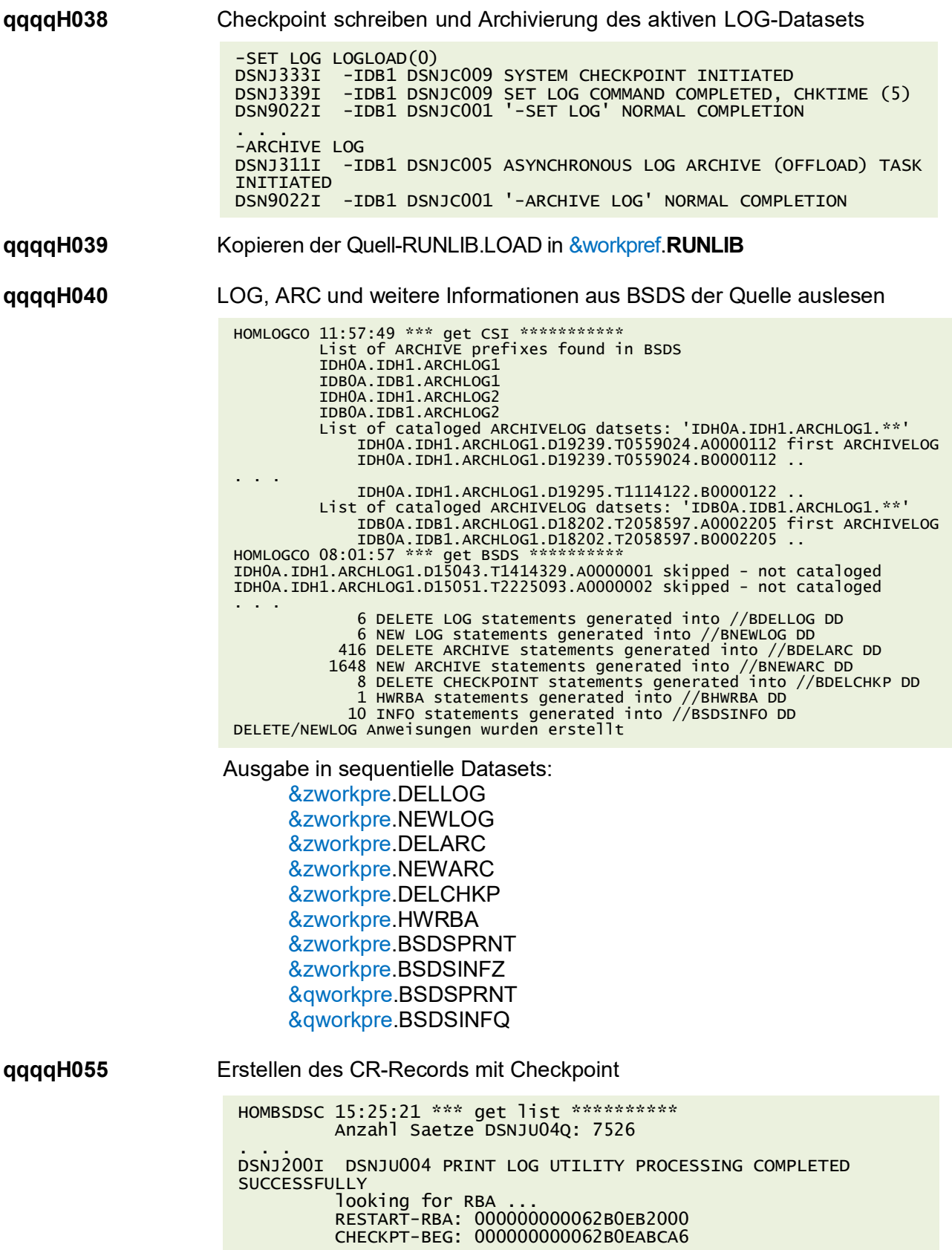

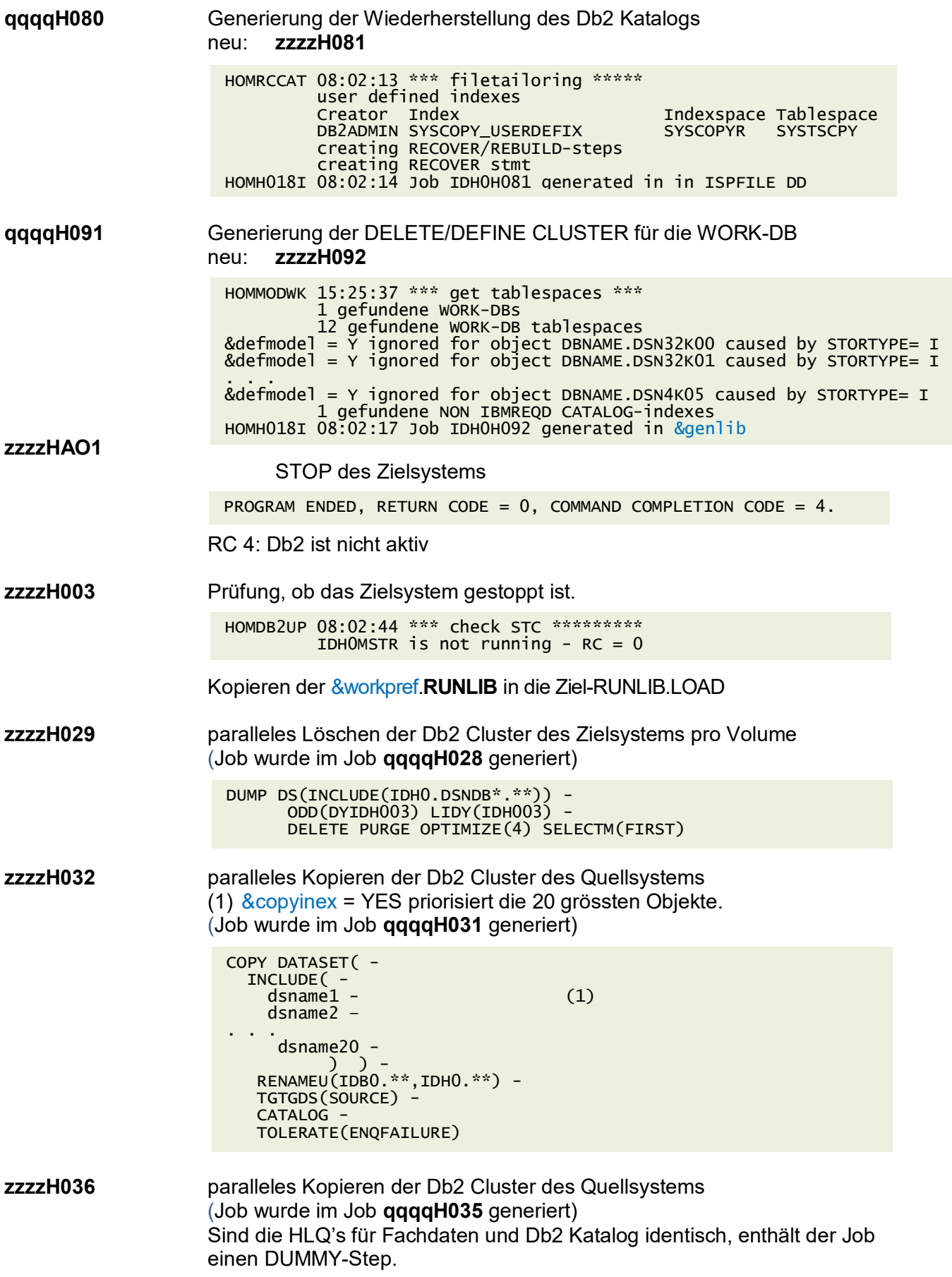

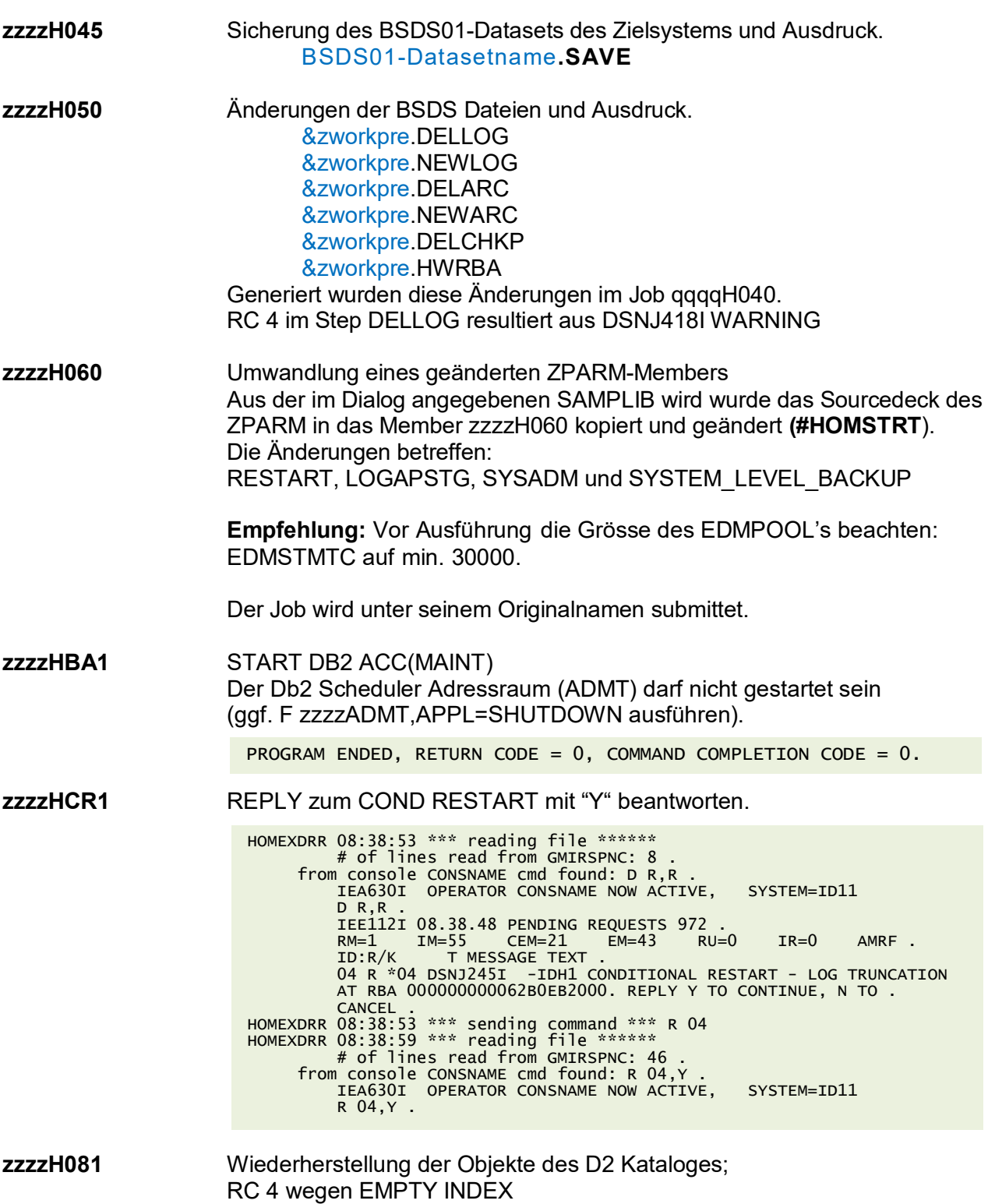

(Job wurde im Job **qqqqH080** generiert)

**zzzzH092** Umstellung des Db2 Katalogs auf den/die VCAT-Namen des Zielsystems Reaktivierung der WORK-DB und Wiederherstellung der NON IBMREQD Indexes und Prüfung des Katalogs.

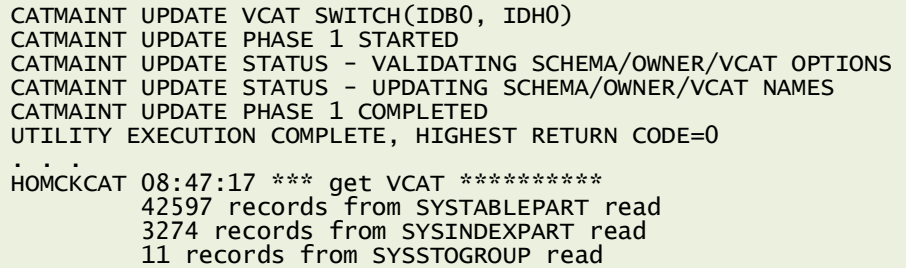

(Job wurde im Job **qqqqH091** generiert)

**zzzzH100** Erstellung diverser SQL Abfragen im Ziel-Katalog zur Ermittlung von Verweisen auf Quell-Informationen.

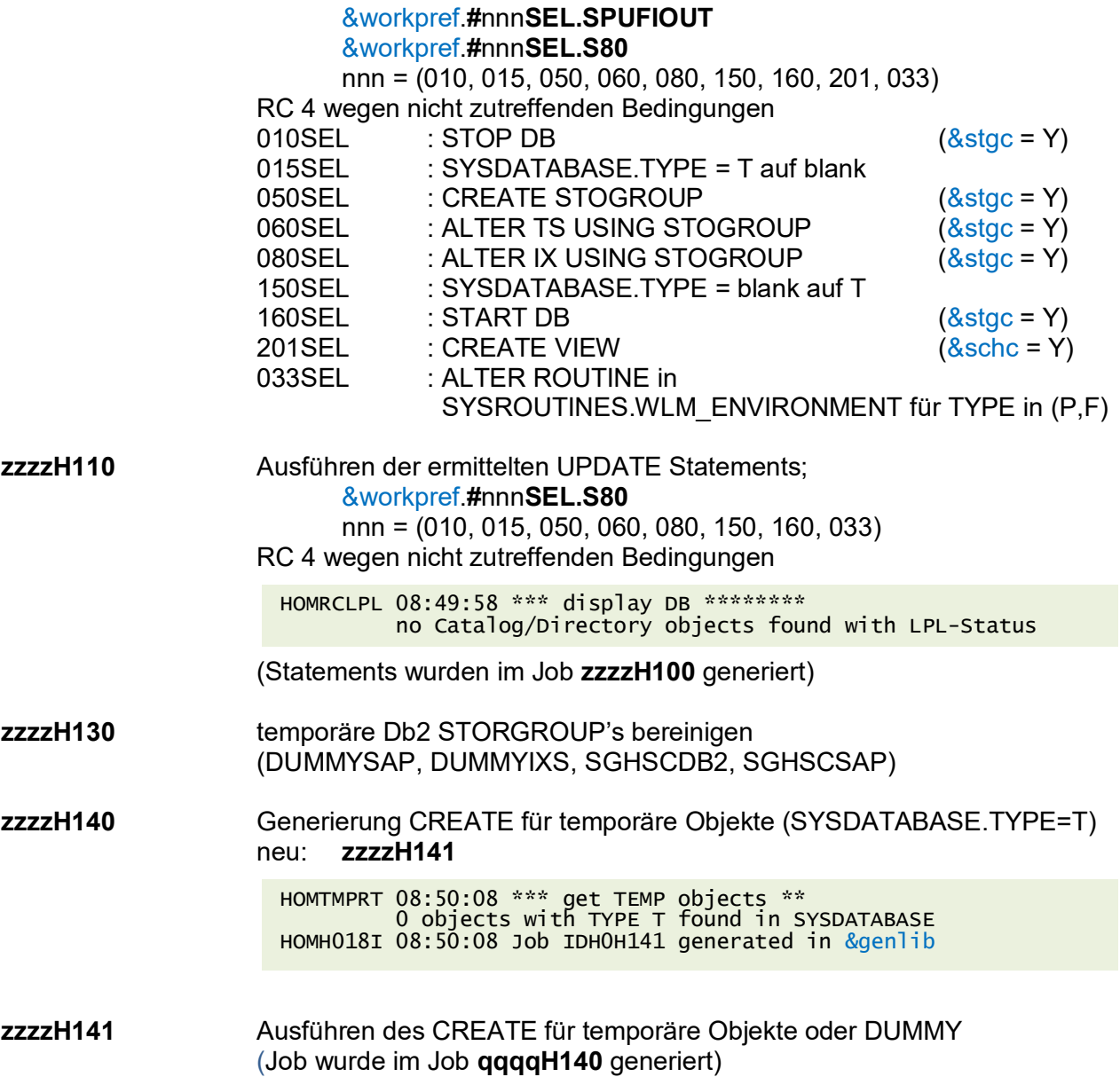

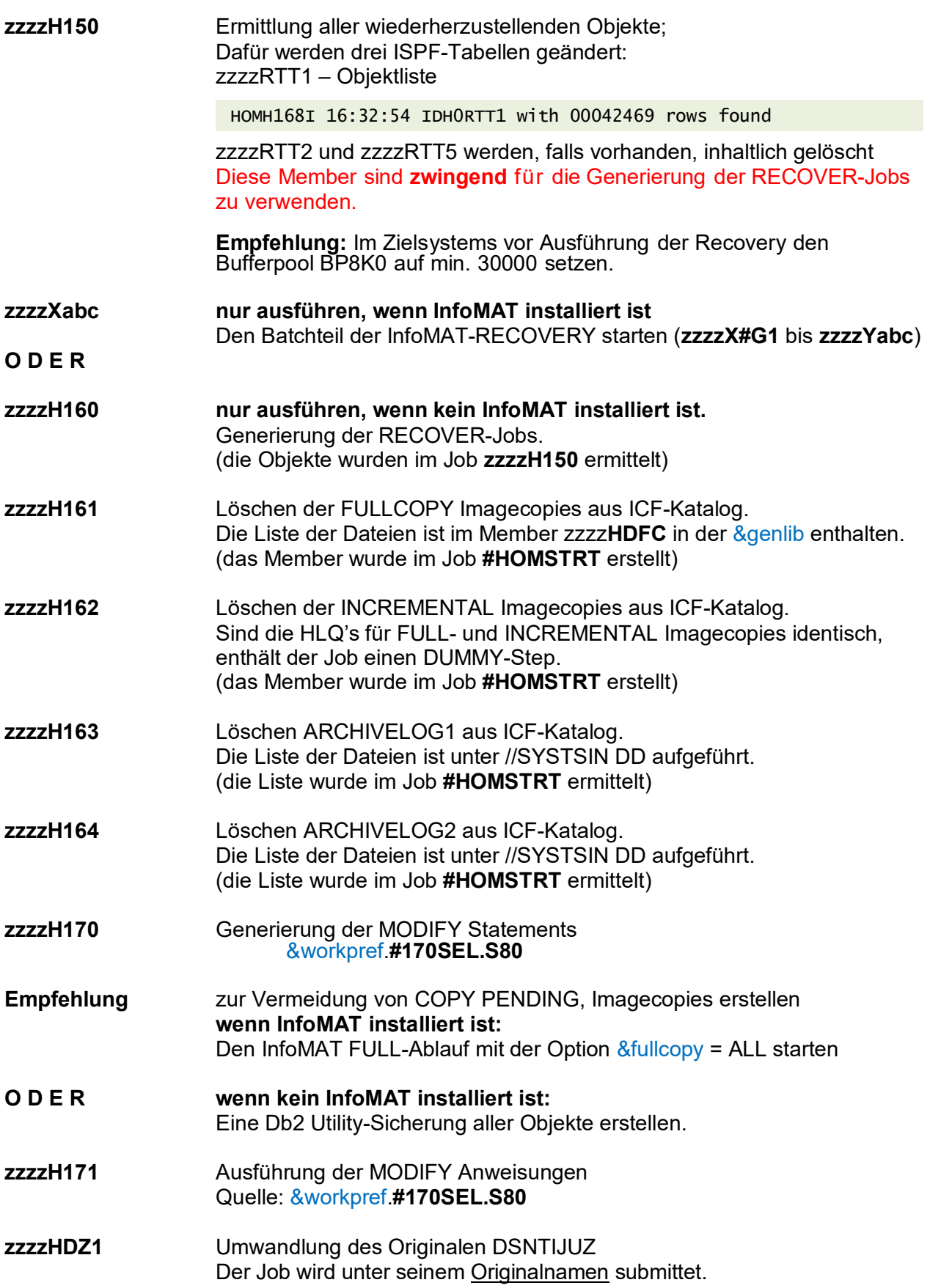

#### Nacharbeiten

Bei einer homogenen Systemkopie eines NON-SMS-Quellsystems in ein SMS-Zielsystem sind die VOLID-Einträge in der SYSIBM.SYSVOLUMES in allen STOGROUPS zu entfernen und durch VOLID ="\*" zu ergänzen